# Curso de Java

Variáveis, Tipos e Expressões Prof. Fernando Vanini IC – Unicamp

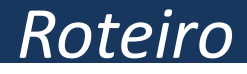

- Variáveis e memória
- Rigidez de tipos
- Tipos simples
- Tipos inteiros em Java
- Tipo booleano
- Declaração de variável
- Comando de atribuição
- Expressões
- Operadores
- Uma *variável* é uma área de memória, associada a um *nome*, que pode armazenar valores de um determinado *tipo*.
- Um *tipo de dado* define um conjunto de *valores* e um conjunto de *operações*.
- Uma variável de um certo tipo T pode conter, num certo instante, um valor pertencente ao tipo T.
- Java é uma linguagem com rigidez de tipos (em inglês *strongly typed*).
	- um valor pertencente a um determinado tipo só pode ser usado como argumento em operações que prevêem operações desse tipo.
- Os tipos simples ou tipos primitivos em Java são:
	- o tipo booleano
	- tipos numéricos
		- inteiros
		- ponto flutuante
		- decimais

• Java oferece diversos tipos de inteiros. Cada um deles é definido por:

– uma gama de valores

- uma representação interna
- O programador tem a opção de decidir qual o tipo inteiro a ser usado em função das necessidades de sua aplicação.

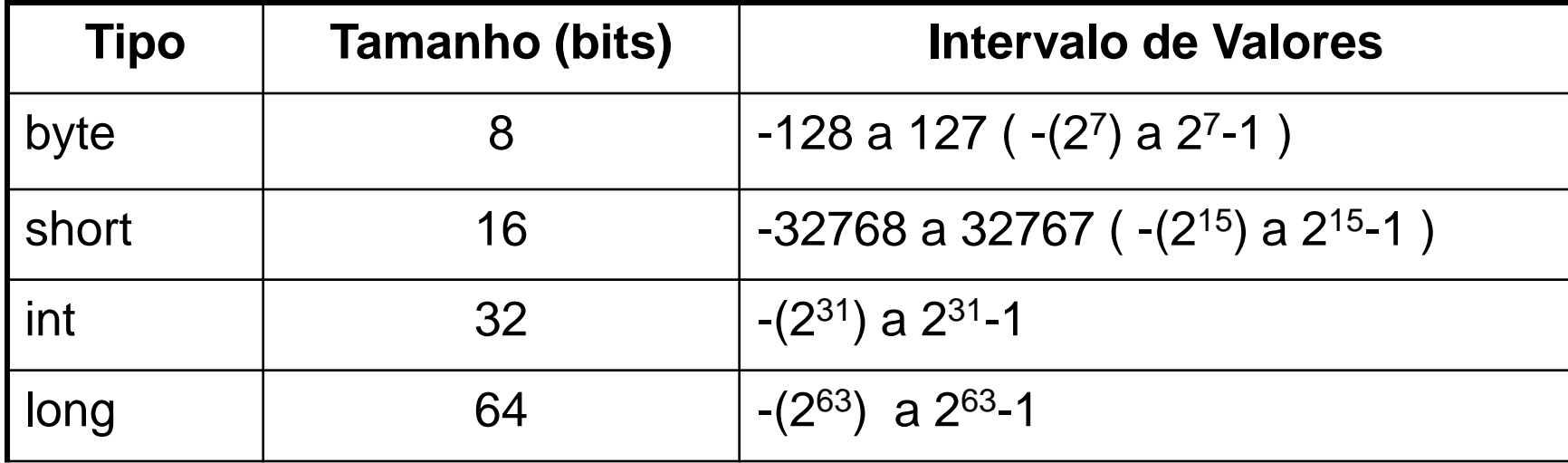

- O tipo booleano, em Java chamado de **boolean**, e em geral é utilizado para operações lógicas.
- Os valores possíveis para uma variável do tipo **boolean** são **true** e **false**.
- Em Java a declaração de uma variável tem a seguinte estrutura:
	- **<tipo> nome;**

```
ou
```
- **<tipo> nome = valor inicial;**
- Exemplos

**String n;**

**int x = 10; boolean b = false;**

- O comando de atribuição é usado para alterar o valor de uma variável.
- Sua forma:

# **<variável> = <expressão>;**

- Exemplos:
	- **x = z + 10;**
	- **z = z + 1;**
	- **b = true;**

*Uma declaração da forma*

 *int x = 10;*

*é na verdade a combinação de uma declaração de variável com um comando de atribuição.*

- Uma expressão é uma combinação de operandos e operadores.
- Expressões em Java são semelhantes às expressões usadas em outras linguagens como VB, C ou Pascal.
- No caso de operações encadeadas, como em **a+b\*c** o cálculo da expressão é feito de acordo com a precedência entre os operadores.
- Parênteses podem ser utilizados para alterar a ordem de cálculo das operações.
- Exemplos:

$$
(a+b)*c \t e \t a+(b*c)
$$

- No caso de encadeamento de operações com a mesma precedência, a linguagem define o modo de associatividade (à esquerda ou à direita). Os operadores aritméticos em Java têm associatividade à esquerda.
- Exemplo:

**6/2/3** é calculado como **(6/2)/3** pois neste caso a associatividade é à esquerda. Em Java, apenas os operadores de atribuição (**= \*= /= %= += -= <<= >>= &= ^= |=**) e o operador ternário (**? :**), têm associatividade à direita.

• Principais operadores, em ordem decrescente de precedência

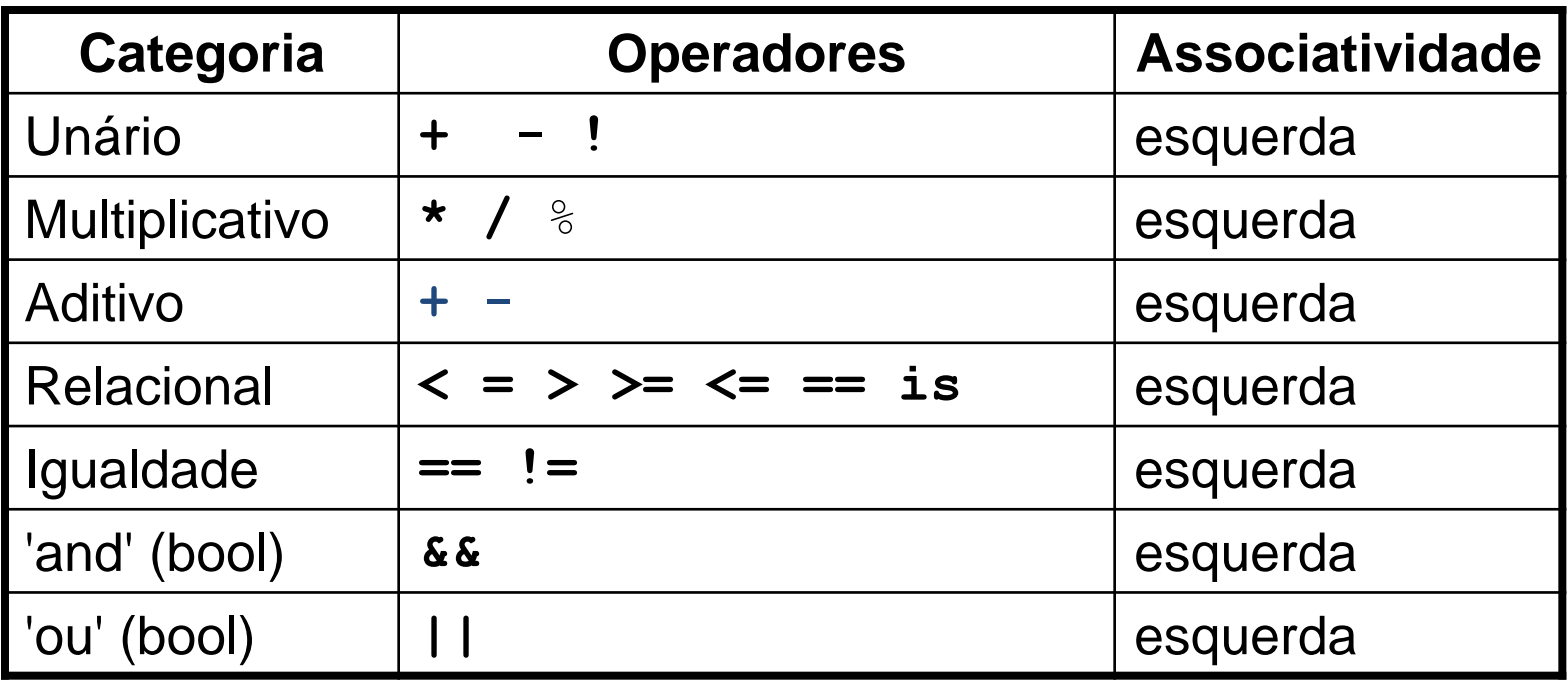

## *Um exemplo*

```
public class Opr
{
   public static void main(String[] args){
      boolean t = true;
      boolean f = false;
      System.out.println("t:" + t + " f:"+f);
      System.out.println("t || f:" + t || f );
 }
}
```
### *Outro exemplo*

```
/* Operadores relacionais */
public class Opr2 {
   public static void main(string[] args){
       boolean gt,lt,eq;
        int a = 100; int b = 333;
       gt = a > b;
       lt = a < b;
      eq = a == b; System.out.println("a > b:"+gt);
      System.out.println("a < b:"+lt);
      System.out.println("a == b:"+eq);
 }
}
```
### *Outro exemplo*

```
/* Operadores aritméticos */
class Opr3 {
  public static void main(String[] args){
      int a = 127, b = 16, c = 4;
      int d = a/b/c; /* (a/b)/c */
      int m = a+b*c; /* a+(b*c) */System.out.println("a/b/c:"+d);
      System.out.println("a+b*c:"+m);
 }
}
```
- O operador de atribuição pode ser combinado com outros operadores aritméticos.
- **a op= exp;** é equivalente a **a = a op (exp);**
- Exemplos:
	- $a + b$ ; equivalente  $a = a + b$ ;
	- $a = 2;$  equivalente  $a = a 2;$
	- **a**  $* = 1 + 1$ ; equivalente  $a = a * (1 + 1)$ ;
	- **a**  $\frac{1}{6}$  **b**\*c+d; equivalente a **a** = **a**  $\frac{1}{6}$  (**b**\*c+d);
- Numa expressão, os operadores **++** e **--** podem ser usados antes ou depois da variável:
	- se usado após a variável, o incremento será feito depois de usar o valor da variável na expressão
	- se usado antes da variável, o incremento será feito antes do uso do valor na expressão
- Exemplos:
	- $a = a/i++$ ; equivalente  $a = a/i$ ;  $i = i+1$ ;
	- $\mathbf{b} = -\mathbf{k} \cdot \mathbf{2}$ ; equivalente a  $\mathbf{k} = \mathbf{k} 1$ ;  $\mathbf{b} = \mathbf{k} \cdot \mathbf{2}$ ;